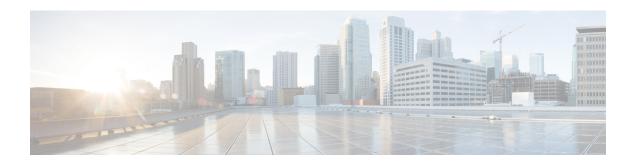

## **Configuring MLD**

This chapter describes how to configure the Multicast Listener Discovery (MLD) on Cisco NX-OS devices for IPv6 networks.

- Information About MLD, on page 1
- Prerequisites for MLD, on page 4
- Guidelines and Limitations for MLD, on page 4
- Default Settings for MLD, on page 5
- Configuring MLD Parameters, on page 5
- Verifying the MLD Configuration, on page 14
- Configuration Examples for MLD, on page 15
- Related Documents, on page 15
- Standards, on page 16
- Feature History for MLD, on page 16

### Information About MLD

MLD is an IPv6 protocol that a host uses to request multicast data for a particular group. Using the information obtained through MLD, the software maintains a list of multicast group or channel memberships on a per-interface basis. The devices that receive MLD packets send the multicast data that they receive for requested groups or channels out the network segment of the known receivers.

MLDv1 is derived from IGMPv2, and MLDv2 is derived from IGMPv3. IGMP uses IP Protocol 2 message types, while MLD uses IP Protocol 58 message types, which is a subset of the ICMPv6 messages.

The MLD process is started automatically on the device. You cannot enable MLD manually on an interface. MLD is automatically enabled when you perform one of the following configuration tasks on an interface:

- Enable PIM6
- · Statically bind a local multicast group
- Enable link-local group reports

### **MLD Versions**

The device supports MLDv1 and MLDv2. MLDv2 supports MLDv1 listener reports.

By default, the software enables MLDv2 when it starts the MLD process. You can enable MLDv1 on interfaces where you want only its capabilities.

MLDv2 includes the following key changes from MLDv1:

- Support for Source-Specific Multicast (SSM), which builds shortest path trees from each receiver to the source, through the following features:
  - Host messages that can specify both the group and the source.
  - The multicast state that is maintained for groups and sources, not just for groups as in MLDv1.
- Hosts no longer perform report suppression, which means that hosts always send MLD listener reports when an MLD query message is received.

For detailed information about MLDv1, see RFC 2710. For detailed information about MLDv2, see RFC 3810.

### **MLD Basics**

The basic MLD process of a router that discovers multicast hosts is shown in the figure below. Hosts 1, 2, and 3 send unsolicited MLD listener report messages to initiate receiving multicast data for a group or channel.

Figure 1: MLD Query-Response Process

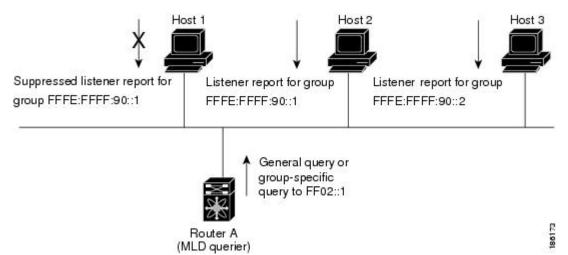

In this figure, router A, which is the MLD designated querier on the subnet, sends a general query message to the link-scope all-nodes multicast address FF02::1 periodically to discover what multicast groups hosts want to receive. The group-specific query is used to discover whether a specific group is requested by any hosts. You can configure the group membership timeout value that the router uses to determine that no members of a group or source exist on the subnet.

In this figure, host 1's listener report is suppressed, and host 2 sends its listener report for group FFFE:FFFF:90::1 first. Host 1 receives the report from host 2. Because only one listener report per group needs to be sent to the router, other hosts suppress their reports to reduce network traffic. Each host waits for a random time interval to avoid sending reports at the same time. You can configure the query maximum response time parameter to control the interval in which hosts randomize their responses.

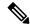

Note

MLDv1 membership report suppression occurs only on hosts that are connected to the same port.

In this figure, router A sends the MLDv2 group-and-source-specific query to the LAN. Hosts 2 and 3 respond to the query with listener reports that indicate that they want to receive data from the advertised group and source. This MLDv2 feature supports SSM.

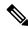

Note

In MLDv2, all hosts respond to queries.

Figure 2: MLDv2 Group-and-Source-Specific Query

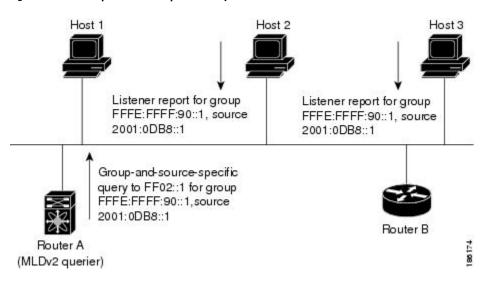

The software elects a router as the MLD querier on a subnet if it has the lowest IP address. As long as a router continues to receive query messages from a router with a lower IP address, it remains a nonquerier and resets a timer that is based on its querier timeout value. If the querier timer of a router expires, it becomes the designated querier. If that router later receives a host query message from a router with a lower IP address, it drops its role as the designated querier and sets its querier timer again.

Messages sent by the designated querier have a time-to-live (TTL) value of 1, which means that the messages are not forwarded by the directly connected routers on the subnet, and you can configure the frequency and number of query messages sent specifically for MLD startup. You can configure a short query interval at startup so that the group state is established as quickly as possible. Although usually unnecessary, you can tune the query interval used after startup to a value that balances responsiveness to host group membership and the traffic created on the network.

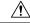

Caution

If you change the query interval, you can severely impact multicast forwarding in your network.

When a multicast host leaves a group, it should send a done message for MLDv1, or a listener report that excludes the group to the link-scope all-routers multicast address FF02::2. To check if this host is the last host to leave the group, the software sends an MLD query message and starts a timer that you can configure called the last member query response interval. If no reports are received before the timer expires, the software removes the group state. The router continues to send multicast traffic for a group until its state is removed.

You can configure a robustness value to compensate for the packet loss on a congested network. The robustness value is used by the MLD software to determine the number of times to send messages.

Link local addresses in the range FF02::0/16 have link scope, as defined by the Internet Assigned Numbers Authority (IANA). Network protocols on a local network segment use these addresses; routers do not forward these addresses because they have a TTL of 1. By default, the MLD process sends listener reports only for nonlink local addresses, but you can configure the software to send reports for link local addresses.

### **Virtualization Support**

A virtual device context (VDC) is a logical representation of a set of system resources. Within each VDC, you can define multiple virtual routing and forwarding (VRF) instances. One MLD process can run per VDC. The MLD process supports all VRFs in that VDC.

For information about configuring VDCs, see the Cisco Nexus 7000 Series NX-OS Virtual Device Context Configuration Guide.

For information about configuring VRFs, see *Cisco Nexus* 7000 Series NX-OS Unicast Routing Configuration Guide.

## **Prerequisites for MLD**

MLD has the following prerequisites:

- You are logged onto the device.
- You are in the correct virtual device context (VDC). A VDC is a logical representation of a set of system resources. You can use the **switchto vdc** command with a VDC number.
- For global configuration commands, you are in the correct virtual routing and forwarding (VRF) mode. The default configuration mode shown in the examples in this chapter applies to the default VRF.

### **Guidelines and Limitations for MLD**

MLD has the following guidelines and limitations:

- On M1, M2 and M3 Series modules, you must disable IGMP optimized multicast flooding (OMF) on all VLANs that require IPv6 multicast packet forwarding. To disable OMF, use the **no ip igmp snooping optimise-multicast-flood** command in VLAN configuration mode.
- On F2 Series modules, you must disable IGMP optimized multicast flooding (OMF) on all VLANs that require IPv6 packet forwarding (unicast or multicast). IPv6 neighbor discovery only functions in a VLAN with the OMF feature disabled. To disable OMF, use the **no ip igmp snooping optimise-multicast-flood** command in VLAN configuration mode.

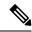

Note

When OMF is disabled, unknown IPv4 multicast traffic and all IPv6 multicast traffic is flooded to all ports in the VLAN.

(Unknown multicast traffic refers to multicast packets that have an active source, but have no receivers in the ingress VLAN. Having no receivers means that there is no group forwarding entry in the hardware.)

## **Default Settings for MLD**

**Table 1: Default MLD Parameters** 

| Parameters                          | Default     |
|-------------------------------------|-------------|
| MLD version                         | 2           |
| Startup query interval              | 30 seconds  |
| Startup query count                 | 2           |
| Robustness value                    | 2           |
| Querier timeout                     | 255 seconds |
| Query timeout                       | 255 seconds |
| Query max response time             | 10 seconds  |
| Query interval                      | 125 seconds |
| Last member query response interval | 1 second    |
| Last member query count             | 2           |
| Group membership timeout            | 260 seconds |
| Report link local multicast groups  | Disabled    |
| Immediate leave                     | Disabled    |

## **Configuring MLD Parameters**

You can configure the MLD global and interface parameters to affect the operation of the MLD process.

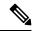

Note

Before you can access the MLD commands, you must enable the MLD feature.

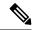

Note

If you are familiar with the Cisco IOS CLI, be aware that the Cisco NX-OS commands for this feature might differ from the Cisco IOS commands that you would use.

# **Configuring MLD Interface Parameters**

#### Table 2: MLD Interface Parameters

| Parameter                      | Description                                                                                                    |  |
|--------------------------------|----------------------------------------------------------------------------------------------------|--|
| MLD version                    | MLD version that is enabled on the interface. MLDv2 supports MLDv1. The MLD version can be 1 or 2. The default is 2.                                                                                                    |  |
| Static multicast groups        | Multicast groups that are statically bound to the interface. You can configure the groups to join the interface with the (*, G) state or specify a source IP to join with the (S, G) state. You can specify a route-map policy name that lists the group prefixes, group ranges, and source prefixes to use with the <b>match ip multicast</b> command.               |  |
|                                | Note Although you can configure the (S, G) state, the source tree is built only if you enable MLDv2.                                                                                                    |  |
|                                | You can configure a multicast group on all the multicast-capable routers on the network so that pinging the group causes all the routers to respond.                                                                                                    |  |
| Static multicast groups on OIF | Multicast groups that are statically bound to the output interface. You can configure the groups to join the output interface with the (*, G) state or specify a source IP to join with the (S, G) state. You can specify a route-map policy name that lists the group prefixes, group ranges, and source prefixes to use with the <b>match ip multicast</b> command. |  |
|                                | Although you can configure the (S, G) state, the source tree is built only if you enable MLDv2.                                                                                                    |  |
| Startup query interval         | Startup query interval. By default, this interval is shorter than the query interval so that the software can establish the group state as quickly as possible. Values range from 1 to 18,000 seconds. The default is 30 seconds.                                                                                                    |  |
| Startup query count            | Number of queries sent at startup that are separated by the startup query interval. Values range from 1 to 10. The default is 2.                                                                                                    |  |

| Parameter                           | Description                                                                                                    |  |
|-------------------------------------|----------------------------------------------------------------------------------------------------|--|
| Robustness value                    | Robustness variable that you can tune to reflect expected packet loss on a congested network. You can increase the robustness variable to increase the number of times that packets are resent. Values range from 1 to 7. The default is 2.                                                                                                    |  |
| Querier timeout                     | Number of seconds that the software waits after the previous querier has stopped querying and before it takes over as the querier. Values range from 1 to 65,535 seconds. The default is 255 seconds.                                                                                                    |  |
| Query max response time             | Maximum response time advertised in MLD queries. You can tune the burstiness of MLD messages on the network by setting a larger value so that host responses are spread out over a longer time. This value must be less than the query interval. Values range from 1 to 25 seconds. The default is 10 seconds.                                                                                                    |  |
| Query interval                      | Frequency at which the software sends MLD host query messages. You can tune the number of MLD messages on the network by setting a larger value so that the software sends MLD queries less often.  Values range from 1 to 18,000 seconds. The default is 125 seconds.                                                                                                    |  |
| Last member query response interval | Query interval for response to an MLD query that the software sends after receiving a host leave message from the last known active host on the subnet. If no reports are received in the interval, the group state is deleted. You can use this value to tune how quickly the software stops transmitting on the subnet. The software can detect the loss of the last member of a group or source more quickly when the values are smaller. Values range from 1 to 25 seconds. The default is 1 second. |  |
| Last member query count             | Number of times that the software sends an MLD query, separated by the last member query response interval, in response to a host leave message from the last known active host on the subnet. Values range from 1 to 5. The default is 2.                                                                                                    |  |
|                                     | Caution Setting this value to 1 means that a missed packet in either direction causes the software to remove the multicast state from the queried group or channel. The software can wait until the next query interval before the group is added again.                                                                                                    |  |

| Parameter                          | Description                                                                                                    |
|------------------------------------|----------------------------------------------------------------------------------------------------|
| Group membership timeout           | Group membership interval that must pass before the router decides that no members of a group or source exist on the network. Values range from 3 to 65,535 seconds. The default is 260 seconds.                                                                                                    |
| Report link local multicast groups | Option that enables sending reports for groups in FF02::0/16. Link local addresses are used only by protocols on the local network. Reports are always sent for nonlink local groups. The default is disabled.                                                                                                    |
| Report policy                      | Access policy for MLD reports that is based on a route-map policy.                                                                                                    |
| Access groups                      | Option that configures a route-map policy to control the multicast groups that hosts on the subnet serviced by an interface can join.                                                                                                    |
|                                    | Note Only the match ip multicast group command is supported in this route map policy. The match ip address command for matching an ACL is not supported.                                                                                                    |
| Immediate leave                    | Option that minimizes the leave latency of MLDv1 group memberships on a given MLD interface because the device does not send group-specific queries. When immediate leave is enabled, the device will remove the group entry from the multicast routing table immediately upon receiving a leave message for the group. The default is disabled. |
|                                    | Note Use this command only when there is one receiver behind the interface for a given group.                                                                                                    |

 $<sup>^{\</sup>rm 1}$  To configure route-map policies, see the Cisco Nexus 7000 Series NX-OS Unicast Routing Configuration Guide.

#### **Procedure**

|        | Command or Action                                                    | Purpose                                         |
|--------|----------------------------------------------------------------------|-------------------------------------------------|
| Step 1 | config t                                                             | Enters configuration mode.                      |
|        | Example:                                                             |                                                 |
|        | <pre>switch# config t switch(config)#</pre>                          |                                                 |
| Step 2 | interface interface                                                  | Enters interface mode on the interface type and |
|        | Example:                                                             | number, such as ethernet                        |
|        | <pre>switch(config)# interface ethernet 2/1 switch(config-if)#</pre> |                                                 |

|   | Command or Action                                                                                                    | Purpose                                                                                                    |
|---|----------------------------------------------------------------------------------------------------|----------------------------------------------------------------------------------------------------|
| 3 | Option  ipv6 mld version value  Example  switch(config-if)# ipv6 mld version 2                                                         | Descriptioning commands can be used to configure the MLD interface parameters. Sets the MLD version to the value specified.  Values can be 1 or 2. The default is 2.  The no form of the command sets the version to 2.                                                                                                    |
|   | <pre>ipv6 mld join-group {group [source source]   route-map policy-name} Example  switch(config-if)# ipv6 mld join-group FFFE::1</pre> | Statically binds a multicast group to the interface. If you specify only the group address, the (*, G) state is created. If you specify the source address, the (S, G) state is created. You can specify a route-map policy name that lists the group prefixes, group ranges, and source prefixes to use with the match ip multicast command.  Note A source tree is built for the (S, G) state only if you enable MLDv2.  Caution The device CPU must handle the traffic generated by using this command. |
|   | <pre>ipv6 mld static-oif {group [source source]   route-map policy-name}  Example switch(config-if)# ipv6 mld static-oif FFFE::1</pre> | Statically binds a multicast group to the outgoing interface, which is handled by the device hardware. If you specify only the group address, the (*, G) state is created. If you specify the source address, the (S, G) state is                                                                                                    |

| Command or Action                                                                                                 | Purpose                                                                                                    |
|----------------------------------------------------------------------------------------------------|----------------------------------------------------------------------------------------------------|
| Option                                                                                                    | Description                                                                                                    |
|                                                                                                    | created. You can specify a route-map policy name that lists the group prefixes, group ranges, and source prefixes to use with the match ip multicast command.     |
|                                                                                                    | Note  A source tree is built for the (S, G) state only if you enable MLDv2.                                                                                       |
| <pre>ipv6 mld startup-query-interval seconds Example switch(config-if) # ipv6 mld startup-query-interval 25</pre> | Sets the query interval used when the software starts up. Values can range from 1 to 18,000 seconds. The default is 31 seconds.                                   |
| <pre>ipv6 mld startup-query-count count  Example switch(config-if) # ipv6 mld startup-query-count 3</pre>         | Sets the query count used when the software starts up. Values can range from 1 to 10. The default is 2.                                                           |
| <pre>ipv6 mld robustness-variable value Example switch(config-if) # ipv6 mld robustness-variable 3</pre>          | Sets the robustness variable. You can use a larger value for a lossy network. Values can range from 1 to 7. The default is 2.                                     |
| <pre>ipv6 mld querier-timeout seconds Example switch(config-if) # ipv6 mld querier-timeout 300</pre>              | Sets the querier timeout that the software uses when deciding to take over as the querier. Values can range from 1 to 65,535 seconds. The default is 255 seconds. |
| <pre>ipv6 mld query-timeout seconds Example switch(config-if) # ipv6 mld query-timeout 300</pre>                  | Sets the query timeout<br>that the software uses<br>when deciding to take<br>over as the querier. Values<br>can range from 1 to                                   |

| Command or Action                                         | Purpose                                                                               |
|-----------------------------------------------------------|---------------------------------------------------------------------------------------|
| Option                                                    | Description                                                                           |
|                                                           | 65,535 seconds. The default is 255 seconds.                                           |
|                                                           | Note This command has the same functionality as the ipv6 mld querier-timeout command. |
| ipv6 mld                                                  | Sets the response time                                                                |
| query-max-response-time seconds                           | advertised in MLD                                                                     |
| Example                                                   | queries. Values can range from 1 to 25 seconds. The                                   |
| switch(config-if)# ipv6 mld<br>query-max-response-time 15 | default is 10 seconds.                                                                |
| ipv6 mld query-interval interval                          |                                                                                       |
| Example                                                   | which the software sends                                                              |
| switch(config-if)# ipv6 mld                               | MLD host query<br>messages. Values can                                                |
| query-interval 100                                        | range from 1 to 18,000                                                                |
|                                                           | seconds. The default is                                                               |
|                                                           | 125 seconds.                                                                          |
| ipv6 mld                                                  | Sets the query interval                                                               |
| last-member-query-response-time                           | -                                                                                     |
| seconds                                                   | membership reports                                                                    |
| Example                                                   | before the software deletes the group state.                                          |
| switch(config-if) # ipv6 mld                              | Values can range from 1                                                               |
| last-member-query-response-time 3                         | to 25 seconds. The default                                                            |
|                                                           | is 1 second.                                                                          |
| ipv6 mld                                                  | Sets the number of times                                                              |
| last-member-query-count count                             | that the software sends an                                                            |
| Example                                                   | MLD query in response to a host leave message.                                        |
| switch(config-if)# ipv6 mld                               | Values can range from 1                                                               |
| last-member-query-count 3                                 | to 5. The default is 2.                                                               |
| ipv6 mld group-timeout seconds                            | Sets the group                                                                        |
| Example                                                   | membership timeout for                                                                |
| 1                                                         | MLDv2. Values can range                                                               |
| <pre>switch(config-if)# ipv6 mld group-timeout 300</pre>  | from 3 to 65,535 seconds.<br>The default is 260                                       |
|                                                           | seconds.                                                                              |
| ipv6 mld                                                  | Enables sending reports                                                               |
| <del>-</del>                                              | for groups in                                                                         |

| Command or Action                                                                                            | Purpose                                                                                                    |
|----------------------------------------------------------------------------------------------------|----------------------------------------------------------------------------------------------------|
| Option                                                                                                    | Description                                                                                                    |
| <pre>Example switch(config-if)# ipv6 mld report-link-local-groups</pre>                                      | 224.0.0.0/24. Reports are always sent for nonlink local groups. By default, reports are not sent for link local groups.                                                                                                    |
| <pre>ipv6 mld report-policy policy Example switch(config-if) # ipv6 mld report-policy my_report_policy</pre> | Configures an access policy for MLD reports that is based on a route-map policy.                                                                                                    |
| <pre>ipv6 mld access-group policy Example switch(config-if) # ipv6 mld access-group my_access_policy</pre>   | Configures a route-map<br>policy to control the<br>multicast groups that hosts<br>on the subnet serviced by<br>an interface can join.                                                                                                    |
|                                                                                                    | Note Only the match ip multicast group command is supported in this route map policy. The match ip address command for matching an ACL is not supported.                                                                                                    |
| <pre>ipv6 mld immediate-leave Example switch(config-if) # ipv6 mld immediate-leave</pre>                     | Enables the device to remove the group entry from the multicast routing table immediately upon receiving a leave message for the group. Use this command to mnimize the leave latency of MLDv1 group memberships on a given MLD interface because the device does not send group-specific queries. The default is disabled. |

|        | Command or Action                                                       | Purpose                                                                                        |  |
|--------|-------------------------------------------------------------------------|------------------------------------------------------------------------------------------------|--|
|        | Option                                                                  | Description                                                                                    |  |
|        |                                                                         | Note  Use this command only when there is one receiver behind the interface for a given group. |  |
| Step 4 | show ipv6 mld interface [interface] [vrf<br>vrf-name   all] [brief]     | (Optional) Displays MLD information about the interface.                                       |  |
|        | <pre>Example: switch(config) # show ipv6 mld interface</pre>            |                                                                                                |  |
| Step 5 | copy running-config startup-config                                      | (Optional) Saves configuration changes.                                                        |  |
|        | <pre>Example: switch(config) # copy running-config startup-config</pre> |                                                                                                |  |

### **Configuring an MLD SSM Translation**

You can configure an SSM translation to provide SSM support when the router receives MLDv1 listener reports. Only MLDv2 provides the capability to specify group and source addresses in listener reports. By default, the group prefix range is FF3x/96. To modify the PIM SSM range, see *Configuring SSM*.

**Table 3: Example SSM Translations** 

| Group Prefix  | Source Address      |
|---------------|---------------------|
| FF30::0/16    | 2001:0DB8:0:ABCD::1 |
| FF30::0/16    | 2001:0DB8:0:ABCD::2 |
| FF30:30::0/24 | 2001:0DB8:0:ABCD::3 |
| FF32:40::0/24 | 2001:0DB8:0:ABCD::4 |

This table shows the resulting M6RIB routes that the MLD process creates when it applies an SSM translation to the MLD v1 listener report. If more than one translation applies, the router creates the (S, G) state for each translation.

Table 4: Example Result of Applying SSM Translations

| MLDv1 Listener Report | Resulting M6RIB Route              |
|-----------------------|------------------------------------|
| FF32:40::40           | (2001:0DB8:0:ABCD::4, FF32:40::40) |

| MLDv1 Listener Report | Resulting M6RIB Route                                                    |
|-----------------------|--------------------------------------------------------------------------|
| FF30:10::10           | (2001:0DB8:0:ABCD::1, FF30:10::10)<br>(2001:0DB8:0:ABCD::2, FF30:10::10) |

#### **Procedure**

|        | Command or Action                                             | Purpose                                                                                                    |  |
|--------|---------------------------------------------------------------|----------------------------------------------------------------------------------------------------|--|
| Step 1 | config t                                                      | Enters global configuration mode.                                                                                                    |  |
|        | Example:                                                      |                                                                                                    |  |
|        | <pre>switch# config t switch(config)#</pre>                   |                                                                                                    |  |
| Step 2 | ipv6 [icmp] mld ssm-translate group-prefix                    | Configures the translation of MLDv1 listener reports by the MLD process to create the (S,G) state as if the router had received an MLDv2 |  |
|        | source-addr                                                   |                                                                                                    |  |
|        | Example:                                                      | listener report.                                                                                                    |  |
|        | <pre>switch(config)# ipv6 mld ssm-translate FF30::0/16</pre>  | 1                                                                                                    |  |
|        | 2001:0DB8:0:ABCD::1                                           |                                                                                                    |  |
| Step 3 | show running-configuration ssm-translate                      | (Optional) Displays <i>ssm-translate</i> configuration lines in the running configuration.                                               |  |
|        | Example:                                                      |                                                                                                    |  |
|        | switch(config)# show                                          |                                                                                                    |  |
|        | running-configuration ssm-translate                           |                                                                                                    |  |
| Step 4 | copy running-config startup-config                            | (Optional) Saves configuration changes.                                                                                                  |  |
|        | Example:                                                      |                                                                                                    |  |
|        | <pre>switch(config)# copy running-config startup-config</pre> |                                                                                                    |  |

## **Verifying the MLD Configuration**

To display the MLD configuration information, perform one of the following tasks:

| Command                                                         | Description                                                                                                    |
|-----------------------------------------------------------------|----------------------------------------------------------------------------------------------------|
| show ipv6 mld interface[interface] [vrf vrf-name   all] [brief] | Displays MLD information about all interfaces or a selected interface, the default VRF, a selected VRF, or all VRFs.        |
| show ipv6 mld groups [group   interface] [vrf vrf-name   all]   | Displays the MLD attached group<br>membership for a group or<br>interface, the default VRF, a<br>selected VRF, or all VRFs. |

| show ipv6 mld route [group   interface] [vrf vrf-name   all] | Displays the MLD attached group<br>membership for a group or<br>interface, the default VRF, a<br>selected VRF, or all VRFs. |
|--------------------------------------------------------------|----------------------------------------------------------------------------------------------------|
| show ipv6 mld local-groups-                                  | Displays the MLD local group membership.                                                                                    |

For detailed information about the fields in the output from these commands, see the *Cisco Nexus 7000 Series NX-OS Multicast Routing Command Reference*.

## **Configuration Examples for MLD**

The following example shows how to configure MLD:

```
config t
 ipv6 mld ssm-translate FF30::0/16 2001:0DB8:0:ABCD::1
 interface ethernet 2/1
   ipv6 mld version 2
   ipv6 mld join-group FFFE::1
   ipv6 mld startup-query-interval 25
   ipv6 mld startup-query-count 3
   ipv6 mld robustness-variable 3
   ipv6 mld querier-timeout 300
   ipv6 mld query-timeout 300
   ipv6 mld query-max-response-time 15
   ipv6 mld query-interval 100
   ipv6 mld last-member-query-response-time 3
   ipv6 mld last-member-query-count 3
   ipv6 mld group-timeout 300
   ipv6 mld report-link-local-groups
   ipv6 mld report-policy my_report_policy
   ipv6 mld access-group my_access_policy
```

### **Related Documents**

| Related Topic | Document Title                                                              |
|---------------|-----------------------------------------------------------------------------|
| VDCs          | Cisco Nexus 7000 Series NX-OS Virtual Device<br>Context Configuration Guide |
| CLI commands  | Cisco Nexus 7000 Series NX-OS Multicast Routing<br>Command Reference        |

## **Standards**

| Standards                                                                                                    | Title |
|----------------------------------------------------------------------------------------------------|-------|
| No new or modified standards are supported by this feature, and support for existing standards has not been modified by this feature. |       |

# **Feature History for MLD**

#### Table 5: Feature History for MLD

| Feature Name    | Releases | Feature Information                                                                                                    |
|-----------------|----------|----------------------------------------------------------------------------------------------------|
| Immediate Leave | 4.1(3)   | Minimizes the leave latency of IGMPv2 or MLDv1 group memberships on a given IGMP or MLD interface because the device does not send group-specific queries.  • Configuring MLD Interface Parameters |